# **os - namednl - A Girl Named Sooner**

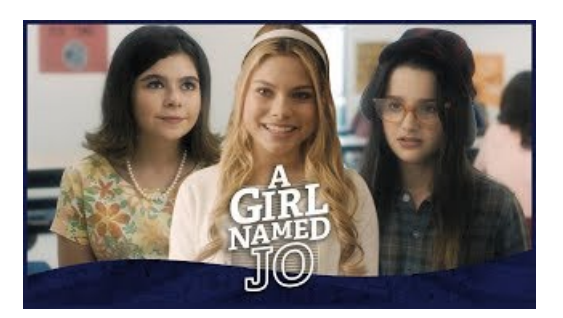

#### **NamedQuery (Java EE6 ) - Oracle HelpCenter**

Creating dynamic named ranges. If you need to create a large number of dynamic ranges for charting, it can be tedious to do it by hand.

#### **Enable Named Pipes and TCP/IP Connections**

ZINFI Technologies Named a Leader in 2018 Analyst Evaluation of Through-Channel Marketing Automation Platforms. ZINFI recognized for its wide set of integrated ...

### **Chroot-BIND HOWTO: Preparing the Jail**

We shot this video at Lace's roller rink on Long Island. Russell Simmons came through to shoot his part at the top of the track, that was big having himon ...

## **Named parameters in JavaScript andECMAScript 6**

DNS BIND Zone Transfers and Updates. This chapter describes all the statements available in BIND 9.x relating to zone transfers and Updates. Full list of statements.

# **What are "named tuples" inPython? - Stack Overflow**

What's the difference between installing a "Default Instance" vs a "Named Instance"? How do I make decision on which to do? Thanks. System configuration ...

# **APale TourNamedDeath - AFAS Live, Amsterdam- 05-02 ...**

What's the difference between installing a "Default Instance" vs a "Named Instance"? How do I make decision on which to do? Thanks. System configuration ...

98489894739823